## **Методические рекомендации осуществления работы в системе Электронный бюджет**

Заключение соглашений на предоставление субсидий, источником финансового обеспечения которых являются средства федерального бюджета, в 2021 году будет осуществляться между получателями субсидии и Министерством в подсистеме «Бюджетное планирование государственной интегрированной информационной системы управления общественными финансами «Электронный бюджет», далее – «Электронный бюджет»

Соглашения по направлениям господдержки будут сформированы Министерством в форме электронного документа в Электронном бюджете, а их подписание будет осуществляться только усиленной квалифицированной электронной подписью (ЭЦП).

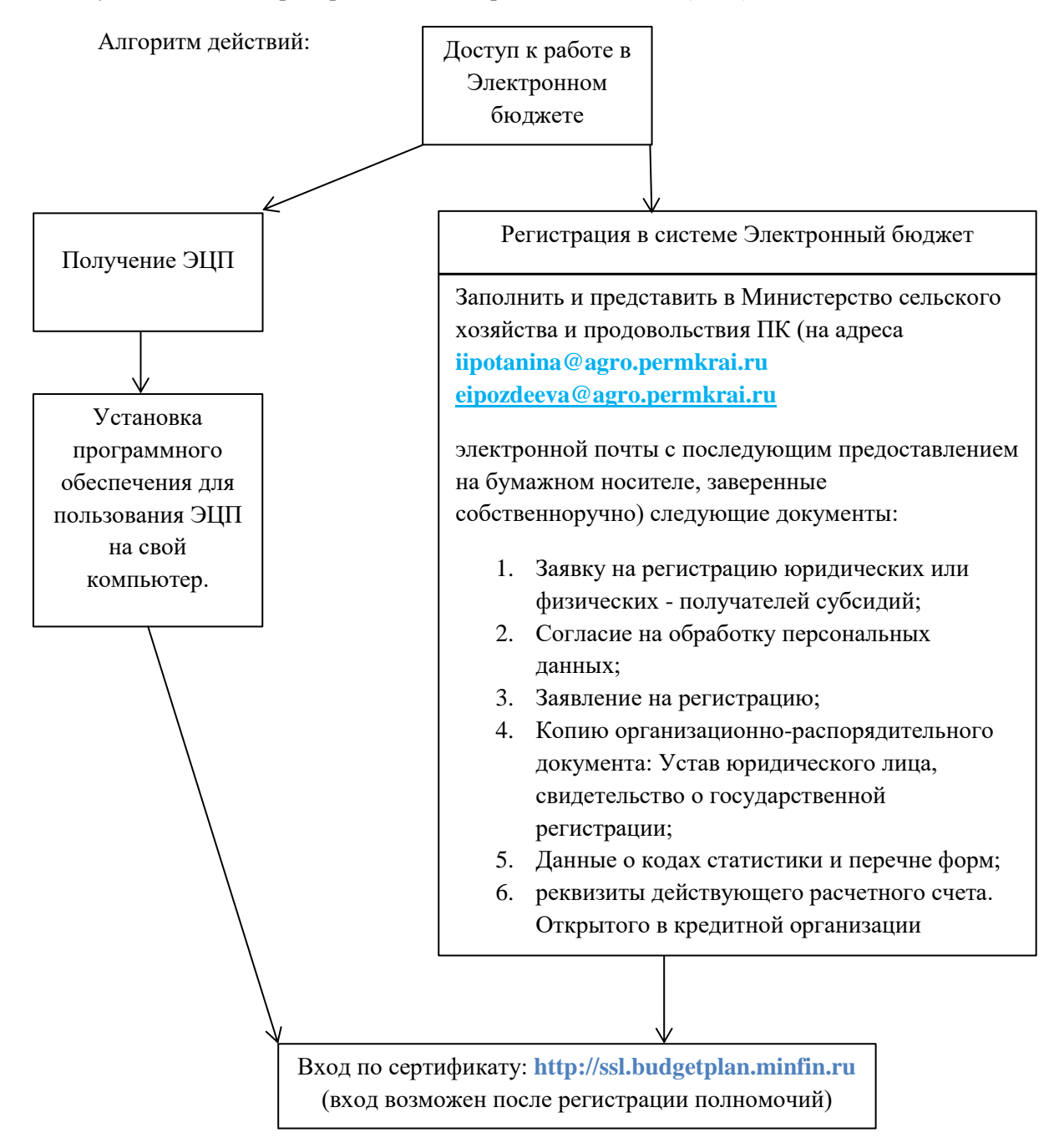

**Обращаем внимание, что владелец электронно-цифровой подписи и пользователь системы «Электронный бюджет» должны быть одним** 

**лицом**